## **COLJIACOBAHO:**

Зам. начальника управления физической культуры, спорта и молодежной политики Администрации городского окруда Краснотурьинск

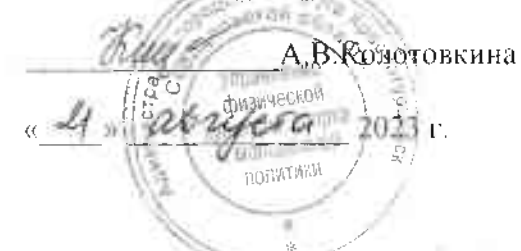

### УТВЕРЖДАЮ:

Директор МБУ «Центр спортивных сооружений» Л.Ю.Шардаков 2023 г.

#### Положение

0 проведении групповой велогонки и кросса "Велосипедатя книга осени - Осенний детектив - 2023" (издание № 9, с 2014 года) в категории кросс-кантри марафон (XCM) / БЕГ в рамках пилотного Проекта Ку€ Северных городов - Лето 2023

#### ЦЕЛИ И ЗАДАЧИ.  $\mathbf{I}$ .

- популяризация велосипедного движения и бега как основных и самых доступных циклических видов спорта:

- пропаганда здорового образа жизни;

- необходимость наличия марафонских стартов в соревновательном календаре;

- выявление сильнейших спортсменов в данной категории соревнований;

#### 2. ВРЕМЯ И МЕСТО ПРОВЕДЕНИЯ.

Соревнования проводятся 03 сентября (воскресенье) 2023 г. Место проведения - лесопарк города Краснотурынн Стартовый городок - вторая поляна. Соревновательный круг - 7 км. Набор высоты на круге 113м. Среднее вр прохождения круга ожидается в диапазоне 20-30 минут - для велосипедистов, 30-45 мин. - для бегунов. Схема кру приложении №1.

#### 2. РУКОВОДСТВО ПРОВЕДЕНИЕМ СОРЕВНОВАНИЙ

Общее руководство организацией и проведением соревнований осуществляет Управление физичест культуры, спорта и молодежной политики Администрации городского округа Краспотурьинск, в ли муниципального бюджетного учреждения «Центр спортивных сооружений». Непосредственн проведение возлагается на судейскую коллегию.

#### 3. ПОРЯДОК РЕГИСТРАЦИИ И ДОПУСК К СОРЕВНОВАНИЯМ.

К участию в соревнованиях допускаются все желающие от 2010 года рождения и старше, имеющие соответствуюц спортивную и техническую подготовку, медиципскую справку, для участников в возрасте до 18 лет обязател присутствие тренера или родителей. Участники должны самостоятельно позаботиться о достаточном цитье и питании время соревнований, иметь соответствующую одежду, необходимый ремкомплект. Фактор погоды: гонка состоится г плюсовой температуре, яри отсутствии сильных осадков. Решение по проведению тонки по погодным условн принимается главным судьей.

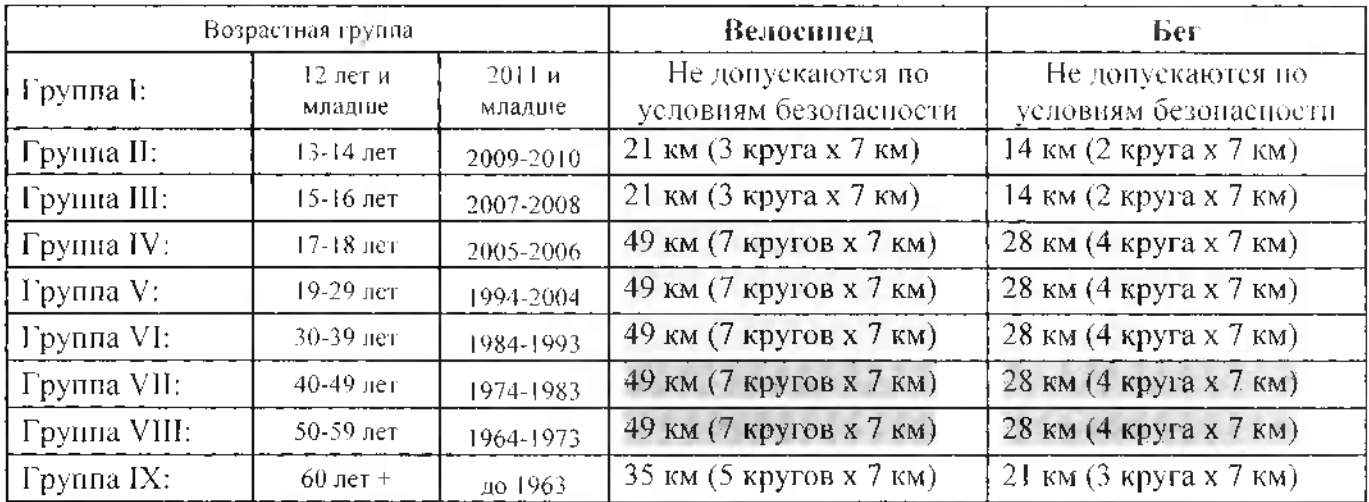

 $*$  - Для регистрации на соревнованиях (по состоянию на 01.01.2023)

#### 5 ФОРМАТ ВЕЛОГОНКИ

арт дается одновременно для всех участников. Все участники должны соблюдать правила безопасного вожде , истанция - 21/35/49 км (3/5/7 кругов х 7 км). Транзитная зона закрывается сразу после финнша первого участнин 49 км. Использование велошлема обязательно. Участники велогонки могут иметь собственный велосиледный ном соответствующим креплением на велосипед. Зачет - по количеству полных преодоленных кругов. Участник, решни закончить дистанцию досрочно, должен уведомить об этом главного судью и сдать номер.

#### 6. ФОРМАТ КРОССА

Старт дается одновременно для всех участников. Дистанция - 14/21/28 км (2/3/4 круга х 7 км). Транзитная закрывается сразу после финиша первого участника велогонки на 49 км. Зачет - по количеству подных преодолен кругов. Участник, решивший закончить дистанцию досрочно, должен уведомить об этом главного судью и сдать ном

7. ПРОГРАММА СОРЕВНОВАНИЙ.

10:00 - 10:45 - регистрация участников и просмотр трассы;

 $10:50 - 10:55$  - построение и инструктаж;

 $11:00$  $-$  старт.

# 8. НАГРАЖДЕНИЕ.

97

Участники, занявшие 1-3 места в следующих возрастных группах в категориях вело/бег М/Ж:

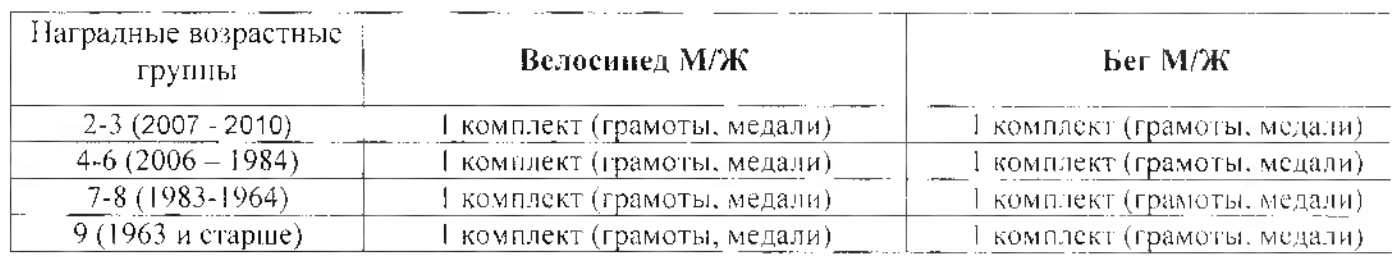

Призеры в своих возрастных группах, не полавшие в призеры в абсолютном зачете, награждаются грамотами

#### 9. ФИНАНСИРОВАНИЕ.

Расходы по организации и проведению соревнований несет Муниципальное бюджетное учрежде «Центр спортивных сооружений». Приезд, размещение и питание участников соревнований за с командирующих организаций.

#### 10. РЕГИСТРАЦИЯ УЧАСТНИКОВ

Заявки на участие в Соревнованиях подаются по электронной почте laptey 15 Fagmail.com до 12 часог сентября 2023 года. Регистрация непосредственно в день соревнований с 10:00 до 10 Информационное сопровождение на сайте skifed.ru. Данное Положение является вызовом Соревнования.

#### 11. Обеспечение безопасности участников и зрителей

Спортивные соревнования проводятся в соответствии с Федеральным законом от 04.12.2007 329-ФЗ «О физической культуре и спорте в Российской Федерации».

Физкультурные и спортивные мероприятия проводятся на спортивных сооружениях, отвечаюн требованиям соответствующих нормативно-правовых актов, действующих на территории Российс Федерации и направленных на обеспечение общественного порядка и безопасности участнико зрителей, а также при условии наличия актов технического обследования готовности объектов спор проведению мероприятий, утверждаемых в установленном порядке.

Лица, в собственности или во владении которых находятся объекты спорта, которые использую для проведения соревнований, обеспечивают надлежащее техническое оборудование мест проведе мероприятия в соответствии с требованиями технических регламентов, национальных стандарт нормами, правилами и требованиями, установленными органами государственного контроля (надзосанитарными правилами и несут ответственность в соответствии с законодательством Российс Федерации за причинение вреда жизни или здоровью лиц, осуществляющих занятия физичес культурой и спортом на таких объектах спорта. Оказание скорой медицинской помощи осуществляетс соответствии с приказом Министерства здравоохранения Российской Федерации от 23,10,2020 № 11 «Об утверждении порядка организации медицинской помощи лицам. занимающимся физичес

пьтурой и спортом (в том числе при подготовке и проведении физкультурных мероприятий юртивных мероприятий), включая порядок медицинского осмотра лиц, желающих пройти спортивн подготовку, заниматься физической культурой и спортом в организациях и (или) выполнить нормать испытаний (тестов) Всероссийского физкультурно-спортивного комплекса «Готов к труду и обороне форм медицинских заключений о допуске к участию физкультурных и спортивных мероприятиях».

Ответственность за обеспечение безопасности участников и зрителей при проведе соревнования возлагается на лицо их сопровождающее.

Ответственными за соблюдение норм и правил безопасности при проведении соревнова являются:

- главный судья;

- руководитель спортсооружения, на котором проводится соревнование.

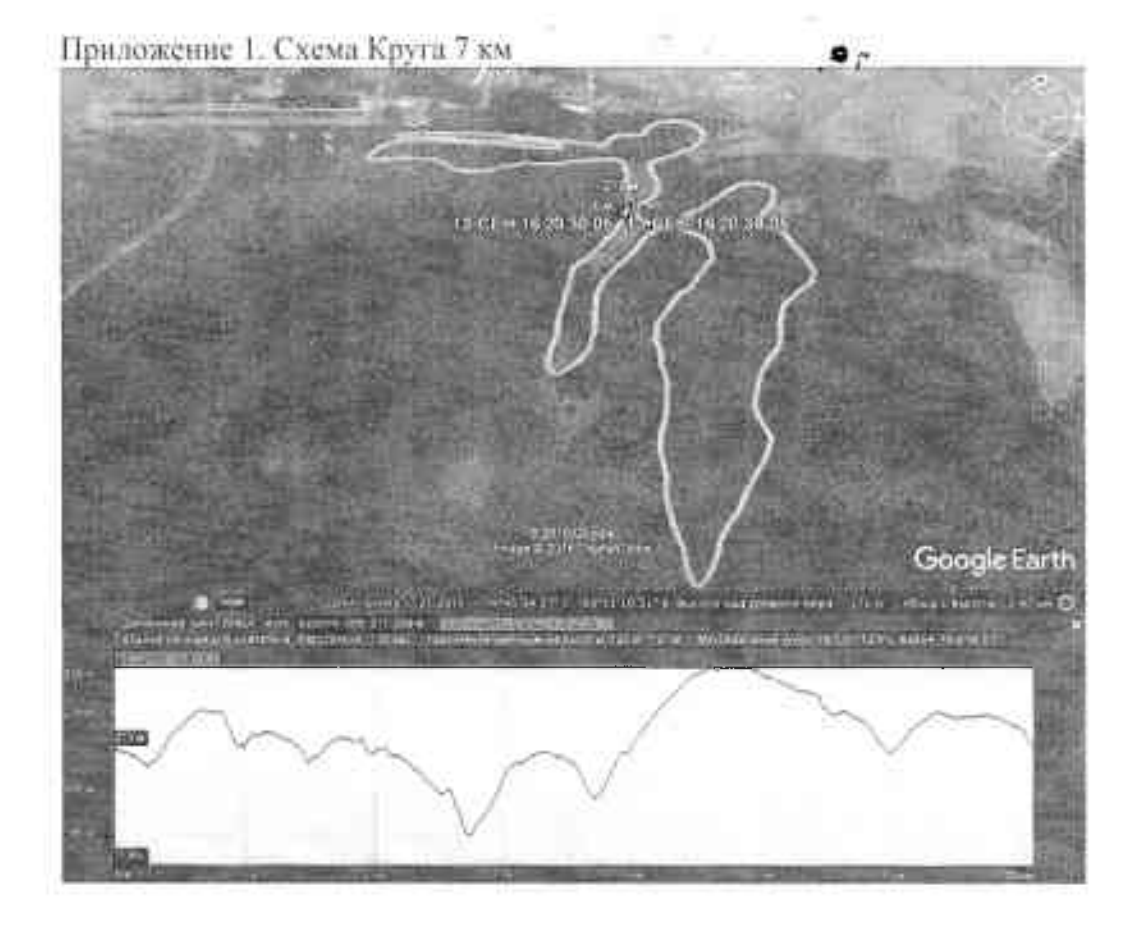